#### МИНОБРНАУКИ РОССИИ

ФЕДЕРАЛЬНОЕ ГОСУДАРСТВЕННОЕ БЮДЖЕТНОЕ ОБРАЗОВАТЕЛЬНОЕ УЧРЕЖДЕНИЕ ВЫСШЕГО ОБРАЗОВАНИЯ

# «БЕЛГОРОДСКИЙ ГОСУДАРСТВЕННЫЙ ТЕХНОЛОГИЧЕСКИЙ УНИВЕРСИТЕТ им. В.Г.ШУХОВА» (БГТУ им. В.Г. Шухова)

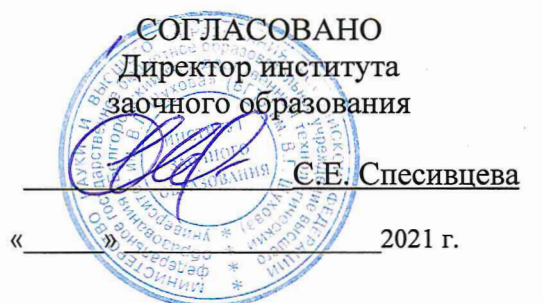

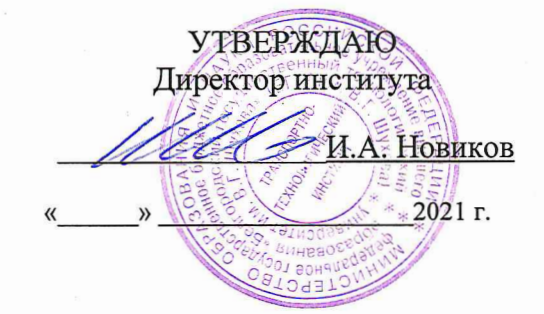

#### РАБОЧАЯ ПРОГРАММА дисциплины

Проектирование подъемно-транспортных, строительных, дорожных средств и оборудования

Направление подготовки:

#### 23.05.01 Наземные транспортно-технологические средства

Профиль:

Подъемно-транспортные, строительные, дорожные средства и оборудование

Квалификация

#### Инженер

Форма обучения

#### заочная

Институт Транспортно-технологический

Кафедра Подъёмно-транспортные и дорожные машины

Белгород 2021

Рабочая программа составлена на основании требований:

- Федерального государственного образовательного стандарта высшего образования - специалитет по специальности 23.05.01 Наземные транспортно-технологические средства, утвержденного приказа Минобрнауки России от 11 августа 2020 г. № 935;
- Учебного плана по направлению подготовки 23.05.01 Наземные транспортно-технологические средства, утвержденного ученым советом БГТУ им. В.Г. Шухова в 2021 году.

Составитель (составители): ст. преподаватель <u> Духанин С.А.</u><br>(инициалы, фамилия)

Рабочая программа обсуждена на заседании кафедры

 $\overline{\mathcal{OS}}$  20 $\mathcal{U}$  г., протокол № 11  $\kappa$  19  $\kappa$ 

Заведующий кафедрой: д-р. техн. наук, проф. Нееф Романович А.А.

Рабочая программа одобрена методической комиссией института

 $\mathscr{O}$  5 20  $\mathscr{A}$  r., протокол №  $\mathscr{G}$  $\mu$  de

Председатель: канд. техн. наук, доц.<br>(ученая степень и звание, подпись)

 $0.$  Muss (DEXOBA T.H.

# **1. ПЛАНИРУЕМЫЕ РЕЗУЛЬТАТЫ ОБУЧЕНИЯ ПО ДИСЦИПЛИНЕ**

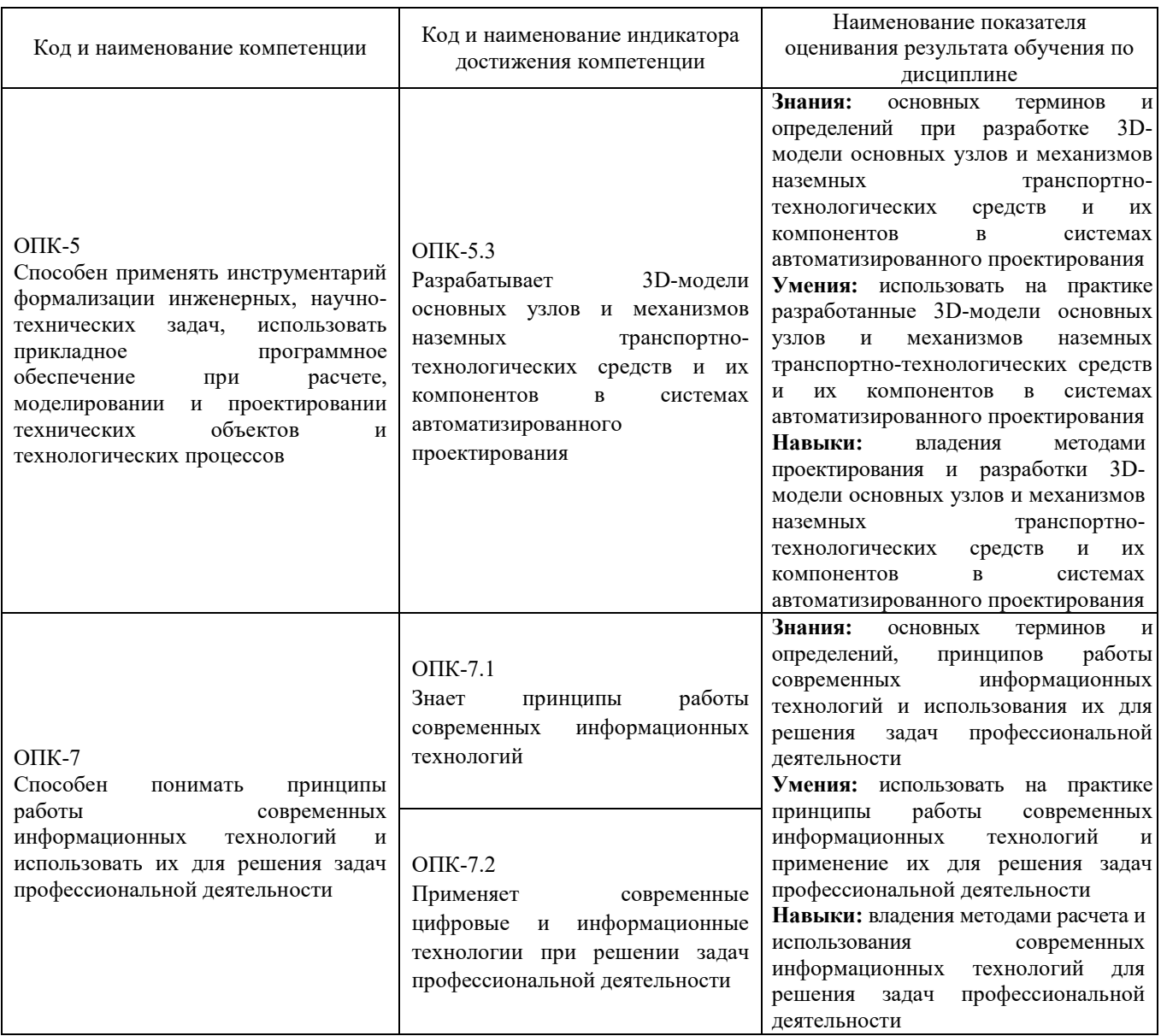

# **2. МЕСТО ДИСЦИПЛИНЫ В СТРУКТУРЕ ОБРАЗОВАТЕЛЬНОЙ ПРОГРАММЫ**

**1. Компетенция** ОПК-5 Способен применять инструментарий формализации инженерных, научно-технических задач, использовать прикладное программное обеспечение при расчете, моделировании и проектировании технических объектов и технологических процессов.

Данные компетенции формируются следующими дисциплинами.

| Стадия | Наименования дисциплины                                                                 |  |  |
|--------|-----------------------------------------------------------------------------------------|--|--|
|        | Компьютерные технологии в конструировании подъемно-транспортных, строительных, дорожных |  |  |
|        | средств и оборудования                                                                  |  |  |

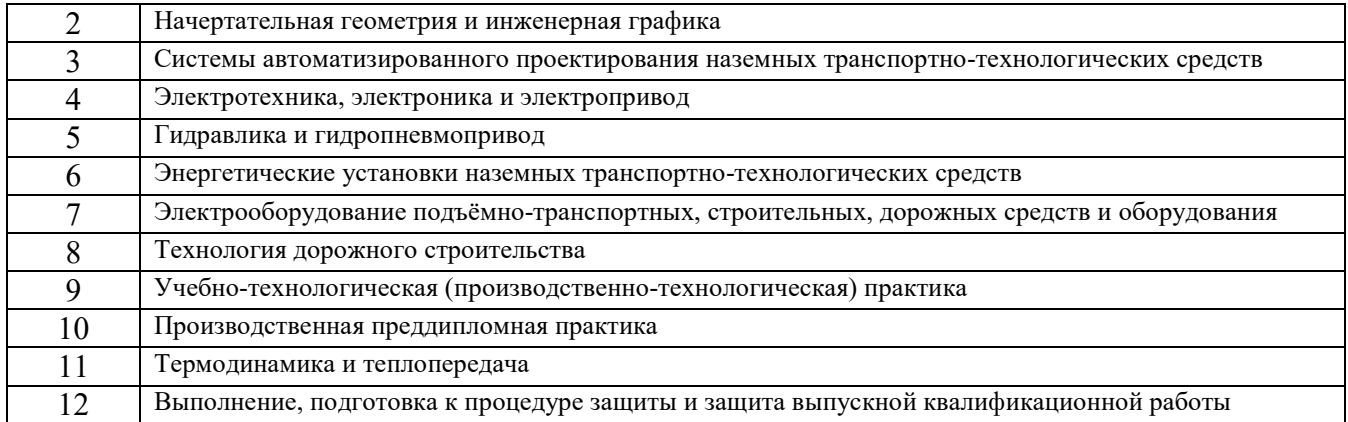

# **2. Компетенция** ОПК-7 Способен понимать принципы работы современных информационных технологий и использовать их для решения задач профессиональной деятельности.

#### Данные компетенции формируются следующими дисциплинами.

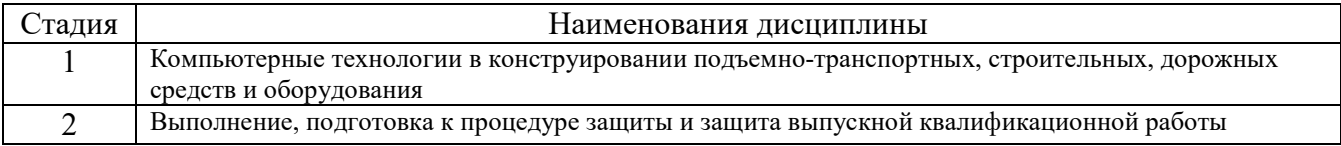

# **3. ОБЪЕМ ДИСЦИПЛИНЫ**

Общая трудоемкость дисциплины составляет 3 (три) зач. единиц, 108 часов.

Дисциплина реализуется в рамках практической подготовки:

Форма промежуточной аттестации \_\_\_\_\_\_\_\_\_\_\_ зачет (экзамен, дифференцированный зачет, зачет)

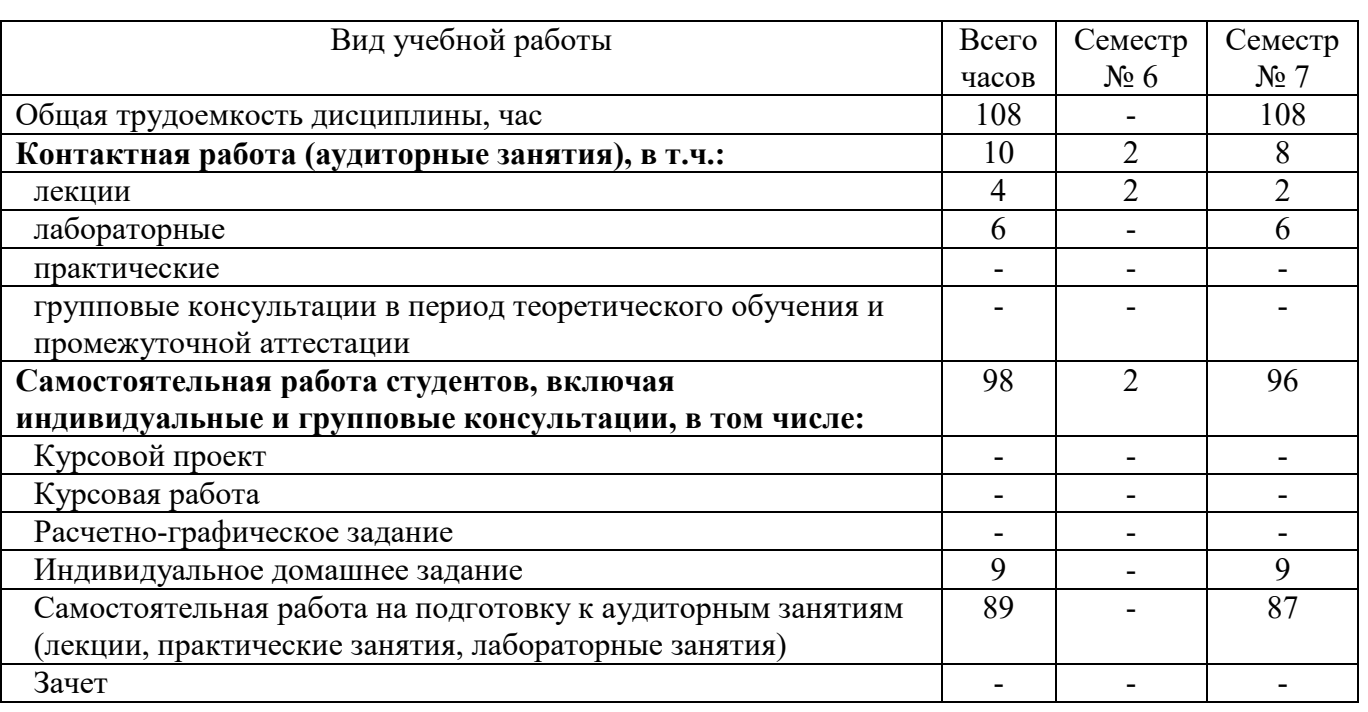

# **4. СОДЕРЖАНИЕ ДИСЦИПЛИНЫ**

### **4.1 Наименование тем, их содержание и объем Курс 3 Семестр 6,7**

|                                                                         |                                                                                                    | Объем на тематический                    |              |              |                                              |  |
|-------------------------------------------------------------------------|----------------------------------------------------------------------------------------------------|------------------------------------------|--------------|--------------|----------------------------------------------|--|
|                                                                         |                                                                                                    | раздел по видам учебной<br>нагрузки, час |              |              |                                              |  |
|                                                                         |                                                                                                    |                                          |              |              |                                              |  |
|                                                                         |                                                                                                    |                                          |              |              | ×                                            |  |
| $N_2$                                                                   | Наименование раздела                                                                                              |                                          | Практические | Лабораторные | Самостоятельная                              |  |
| $\Pi/\Pi$                                                               | (краткое содержание)                                                                                              | Лекции                                   | занятия      | занятия      |                                              |  |
|                                                                         |                                                                                                    |                                          |              |              |                                              |  |
|                                                                         |                                                                                                    |                                          |              |              |                                              |  |
|                                                                         |                                                                                                    |                                          |              |              | аудиторным занятиям'<br>работа на подготовку |  |
|                                                                         |                                                                                                    |                                          |              |              |                                              |  |
| Семестр № 6                                                             |                                                                                                    |                                          |              |              |                                              |  |
| 1. Общие сведения о проектировании наземных транспортно-технологических |                                                                                                    |                                          |              |              |                                              |  |
| 1.1                                                                     | средств                                                                                                    |                                          |              |              |                                              |  |
|                                                                         | Вводная лекция. Значение курса. Основные понятия.                                                                 | 1                                        |              |              | 1                                            |  |
| 1.2                                                                     | Общие сведения о проектировании технических объектов. Стадии                                                      | 1                                        |              |              |                                              |  |
|                                                                         | проектирования.<br>обеспечения<br>Виды<br>$CA\Pi P$<br>этапы<br>и                                                 |                                          |              |              | 1                                            |  |
|                                                                         | (математическое, программное, информационные, техническое,                                                        |                                          |              |              |                                              |  |
|                                                                         | лингвистическое).<br>Математические<br>объектов<br>модели                                                         |                                          |              |              |                                              |  |
|                                                                         | проектирования. Обзор современных систем автоматизированного                                                      |                                          |              |              |                                              |  |
|                                                                         | проектирования (Компас, AutoCAD, Solid Works). Система APM<br>WinMachine. Обзор основных модулей и функциональные |                                          |              |              |                                              |  |
|                                                                         | возможности при проектировании и расчете.                                                                         |                                          |              |              |                                              |  |
|                                                                         | Семестр № 7                                                                                                    |                                          |              |              |                                              |  |
|                                                                         |                                                                                                    |                                          |              |              |                                              |  |
|                                                                         | 2. Система APM WinMachine. Основные модули.                                                                       |                                          |              |              |                                              |  |
| 2.1                                                                     | Trans.<br>APM<br>Основные<br>понятия<br>Модуль<br>$\,$ $\,$ $\,$ $\,$<br>определения.                             | 1,5                                      |              | 0,65         | 9,5                                          |  |
|                                                                         | Функциональные возможности модуля APM Trans. Интерфейс<br>модуля. Методика расчета передач.                       |                                          |              |              |                                              |  |
| 2.2                                                                     | APM<br>Shaft.<br>Основные<br>Модуль<br>понятия<br>$\boldsymbol{\mathrm{M}}$<br>определения.                       | 1,5                                      |              | 0,65         |                                              |  |
|                                                                         | Функциональные возможности модуля APM Shaft. Интерфейс                                                            |                                          |              |              | 9,5                                          |  |
|                                                                         | модуля. Общие принципы работы в редакторе.                                                                        |                                          |              |              |                                              |  |
| 2.3                                                                     | APM<br>Модуль<br>Bear.<br>Основные<br>понятия<br>$\,$ $\,$ $\,$ $\,$<br>определения.                              | 1,5                                      |              | 0,65         |                                              |  |
|                                                                         | Функциональные возможности модуля APM Bear. Интерфейс                                                             |                                          |              |              | 9,5                                          |  |
|                                                                         | модуля. Общие принципы работы в модуле.                                                                           |                                          |              |              |                                              |  |
| 2.4                                                                     | Модуль APM Drive. Функциональные возможности модуля. APM                                                          | 1,5                                      |              | 0,65         |                                              |  |
|                                                                         | Drive. Интерфейс модуля. Редактор кинематических схем. Общие                                                      |                                          |              |              | 9,5                                          |  |
|                                                                         | принципы работы в модуле.                                                                                         |                                          |              |              |                                              |  |
| 2.5                                                                     | Модуль APM Joint. Основные положения. Функциональные<br>возможности модуля APM Joint. Интерфейс модуля. Общие     | 1,5                                      |              | 0,65         | 9                                            |  |
|                                                                         | принципы работы в модуле.                                                                                         |                                          |              |              |                                              |  |
| 2.6                                                                     | Модуль APM Spring. Основные определения и терминология.                                                           | 1,5                                      |              | 0,65         |                                              |  |
|                                                                         | Функциональные возможности модуля APM Spring. Интерфейс                                                           |                                          |              |              | 10                                           |  |
|                                                                         | модуля.                                                                                                    |                                          |              |              |                                              |  |
|                                                                         | Модуль APM Screw. Функциональные возможности модуля APM                                                           | 1,5                                      |              | 0,65         |                                              |  |
| 2.7                                                                     | Screw. Интерфейс модуля. Справочник команд модуля. Общие                                                          |                                          |              |              | 10                                           |  |
|                                                                         | принципы работы в модуле.                                                                                         |                                          |              |              |                                              |  |
| 2.8                                                                     | Основные<br>APM<br>Plain.<br>Модуль<br>понятия<br>И<br>определения.                                               | 1,5                                      |              | 0,65         | 10                                           |  |
|                                                                         | Функциональные возможности модуля APM Plain. Интерфейс                                                            |                                          |              |              |                                              |  |
|                                                                         | модуля. Общие принципы работы в модуле.                                                                           |                                          |              |              |                                              |  |
| 2.9                                                                     | Модуль APM Cam. Функциональные возможности модуля. Общие<br>принципы работы в модуле при проектировании и расчете | 1,5                                      |              | 0,8          | 10                                           |  |
|                                                                         | кулачковых механизмов.                                                                                            |                                          |              |              |                                              |  |
|                                                                         | <b>BCELO</b>                                                                                                    | 4                                        |              | 6            | 89                                           |  |
|                                                                         |                                                                                                    |                                          |              |              |                                              |  |

<span id="page-4-0"></span> $^{\rm 1}$ Указать объем часов самостоятельной работы для подготовки к лекционным, практическим, лабораторным занятиям

Не предусмотрено учебным планом.

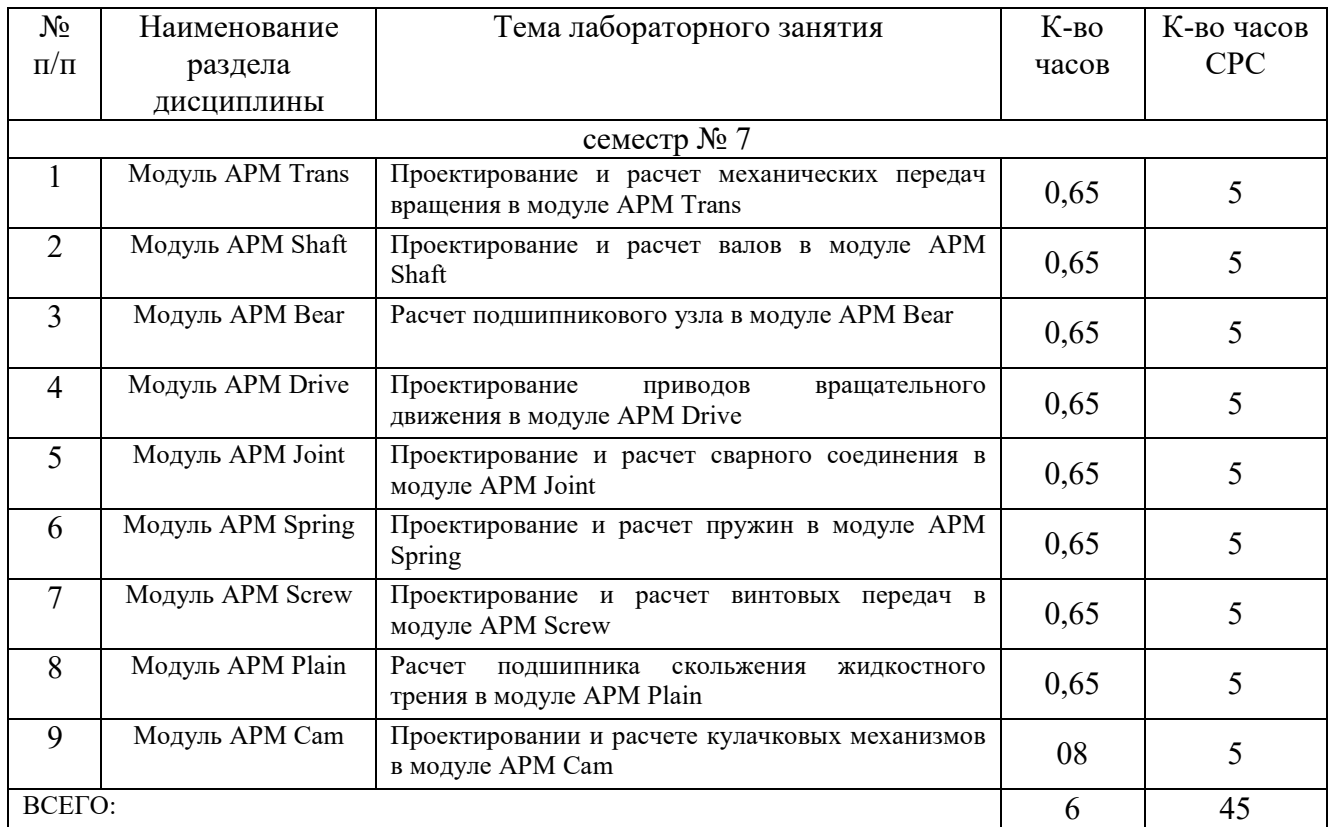

# **4.3. Содержание лабораторных занятий**

Не предусмотрено учебным планом.

# **4.4. Содержание курсового проекта/работы**

Не предусмотрено учебным планом.

# **4.5. Содержание расчетно-графического задания, индивидуальных домашних заданий**

Предусмотрена самостоятельная работа 9 часов.

Выполнение индивидуальных домашних заданий (ИДЗ) является завершающим этапом изучения дисциплины, целью которого является закрепление и углубление знаний по общеинженерным и специальным дисциплинам. При выполнении ИДЗ студенты дополняют полученные знания изучением и анализом существующих наземных транспортно-технологических средств и материалами из дополнительной литературы, используя результаты научного, аналитического и патентного исследования, нормативную документацию.

ИДЗ выполняется в виде отчета по соответствующим модулям системы АРМ WinMachine. и содержит отчет в виде документа, который формируется в модулях системы, в которых отображаются основные типы расчетных параметров системы АРМ WinMachine.

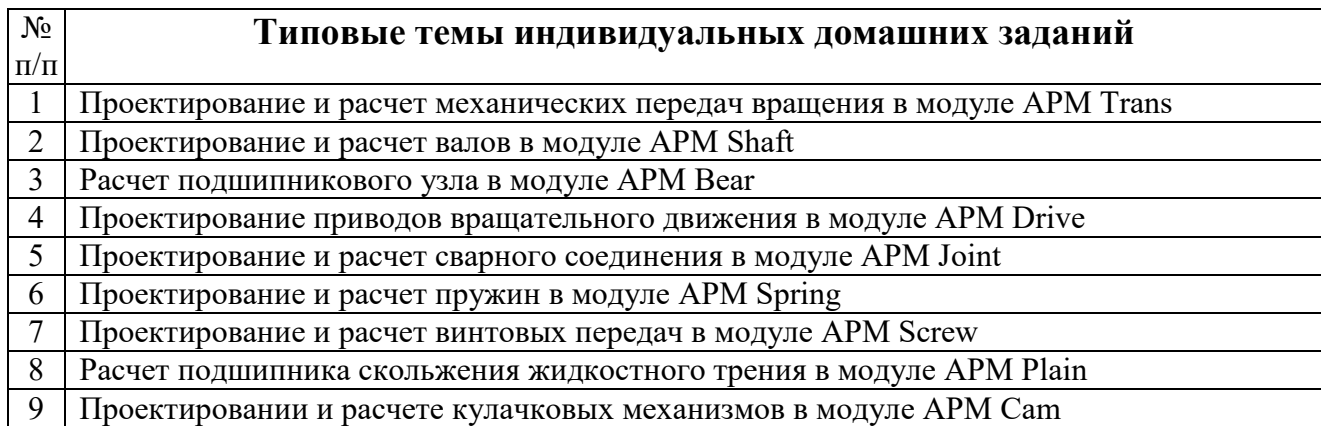

# **5. ОЦЕНОЧНЫЕ МАТЕРИАЛЫ ДЛЯ ПРОВЕДЕНИЯ ТЕКУЩЕГО КОНТРОЛЯ, ПРОМЕЖУТОЧНОЙ АТТЕСТАЦИИ**

#### **5.1. Реализация компетенций**

- **1. Компетенция** ОПК-5 Способен применять инструментарий формализации инженерных, научно-технических задач, использовать прикладное программное обеспечение при расчете, моделировании и проектировании технических объектов и технологических процессов.
- **2. Компетенция** ОПК-7 Способен понимать принципы работы современных информационных технологий и использовать их для решения задач профессиональной деятельности.

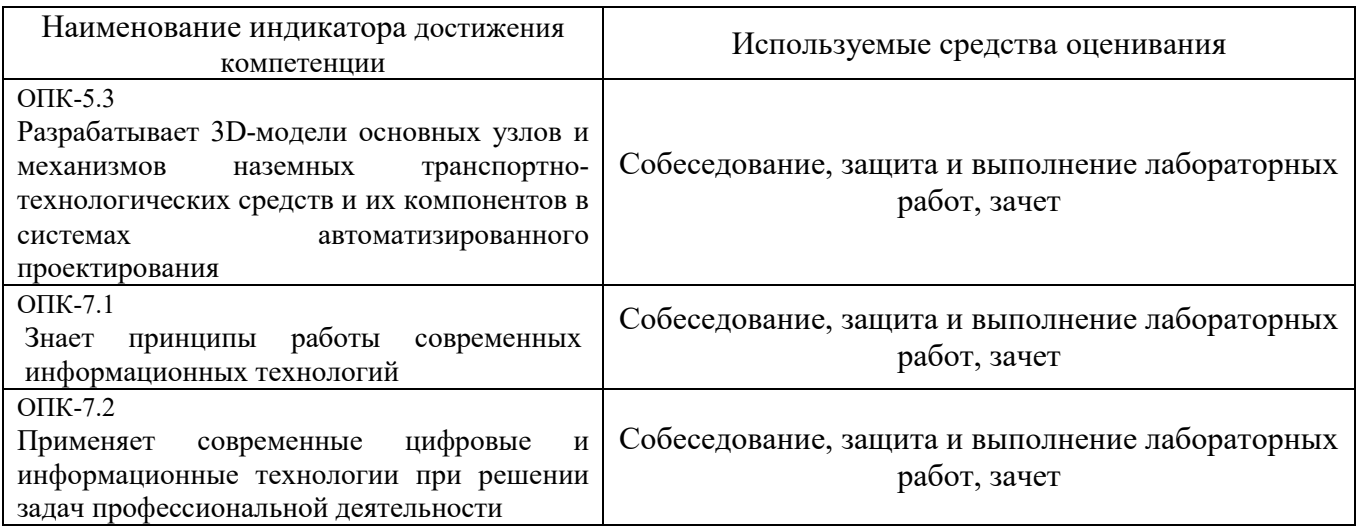

#### **5.2. Типовые контрольные задания для промежуточной аттестации**

# **5.2.1. Перечень контрольных вопросов (типовых заданий) для экзамена (Компетенция ОПК-5,7)**

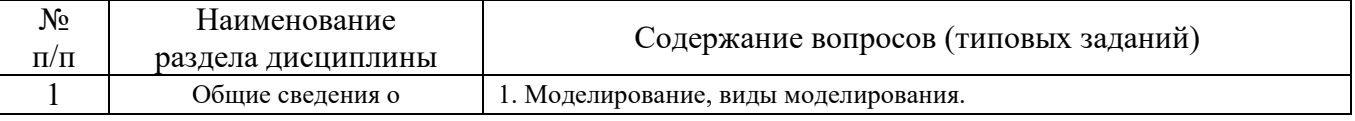

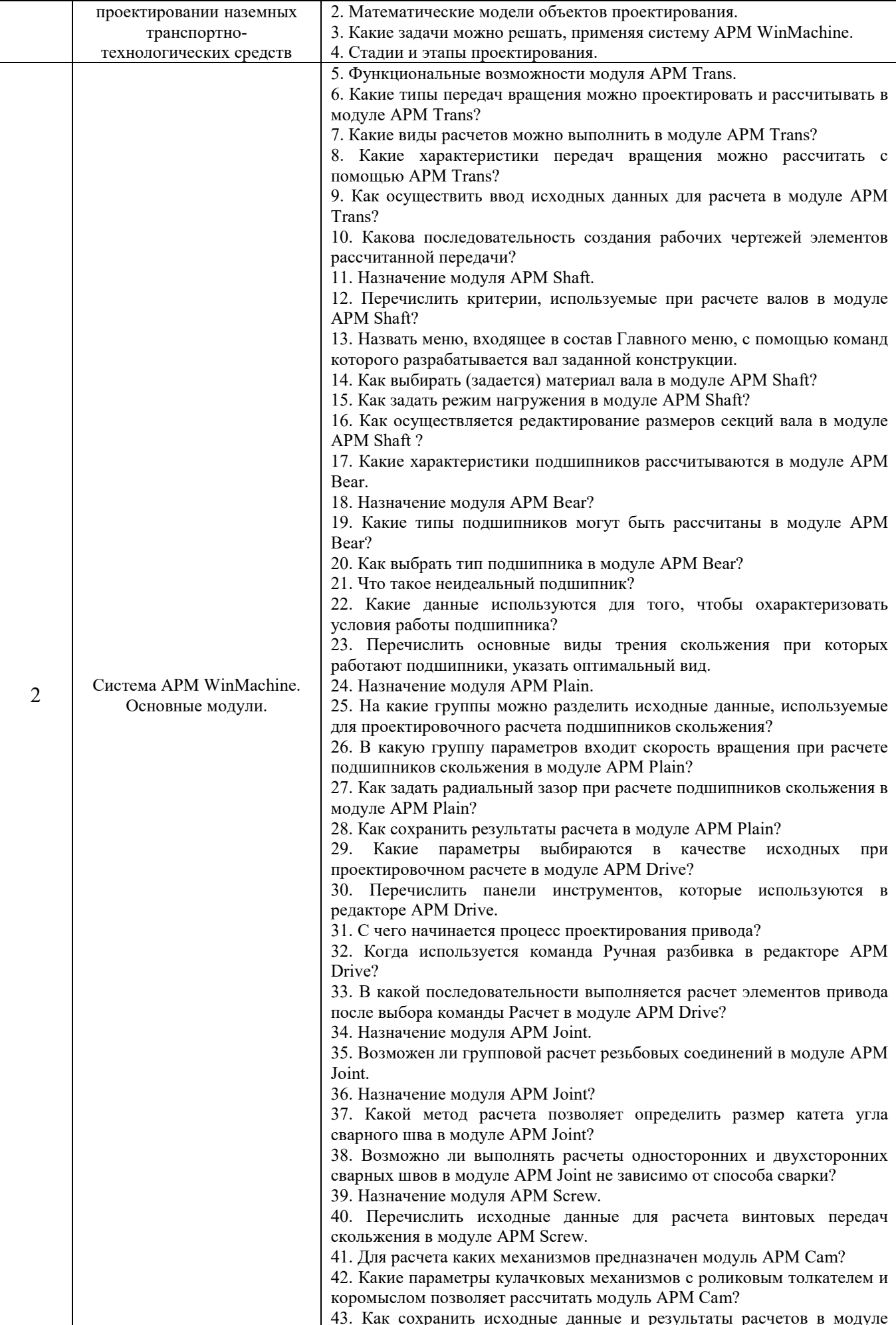

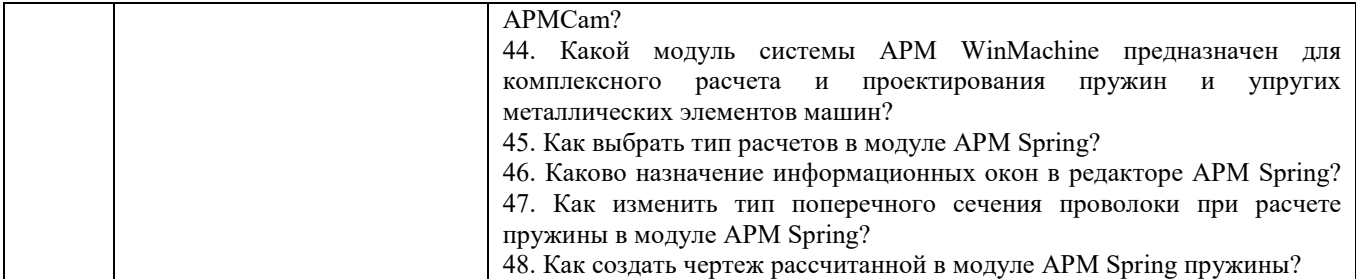

### **5.2.2. Перечень контрольных материалов для защиты курсового проекта/ курсовой работы**

Не предусмотрено учебным планом.

# **5.3. Типовые контрольные задания (материалы) для текущего контроля в семестре**

**Текущий контроль** осуществляется в течение семестра в форме выполнения и защиты лабораторных работ, решения тестов, собеседования.

С целью текущего контроля и подготовки студентов к изучению новой темы вначале каждого занятия преподавателем проводится собеседование по выполненным лабораторным работам предыдущей темы, а также проводиться тестирование по прошедшему материалу дисциплины.

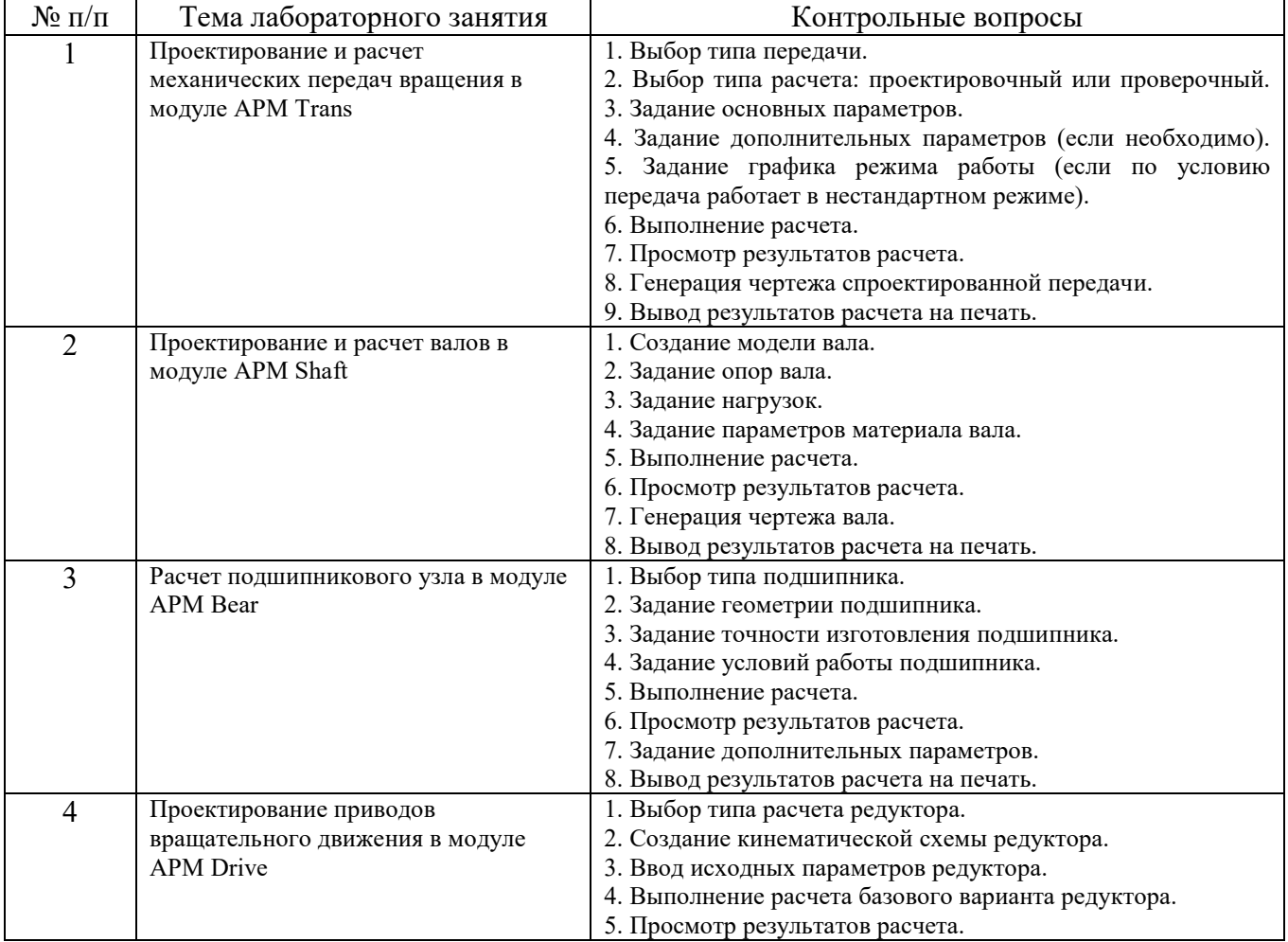

#### **Контрольные вопросы для собеседования (Компетенция ОПК-5,7)**

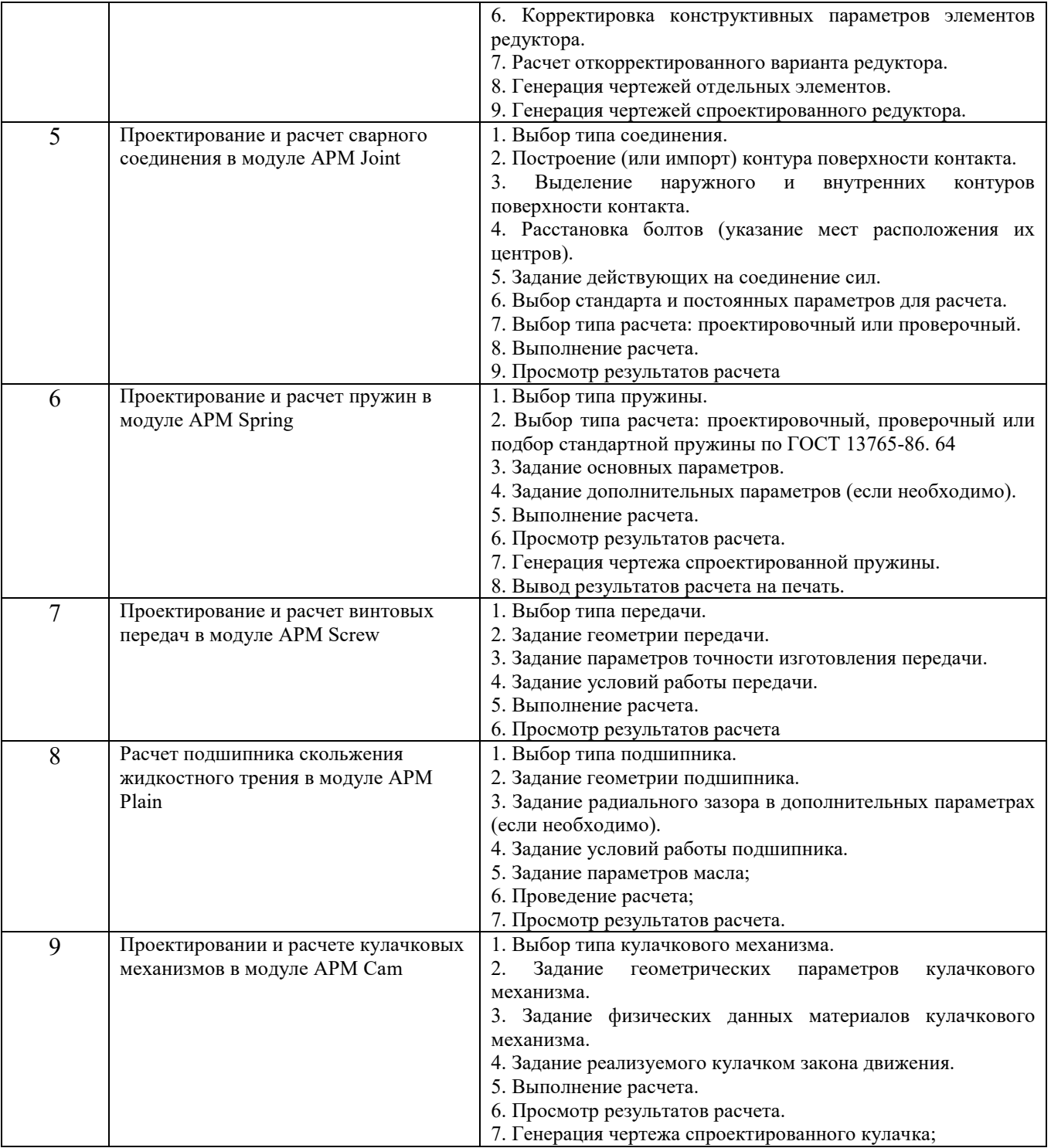

Для оценки качества формирования знаний, умений и навыков студенты выполняют тестовые задания на занятиях.

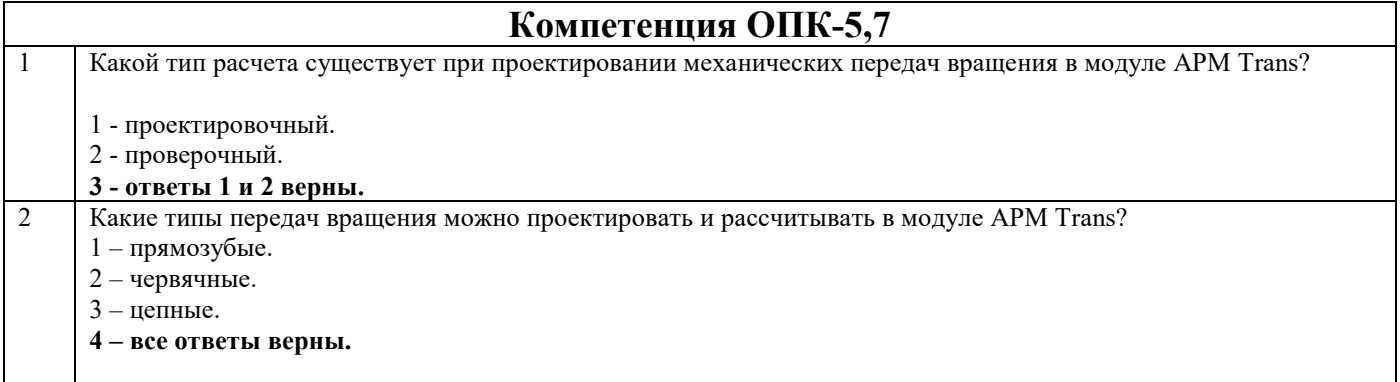

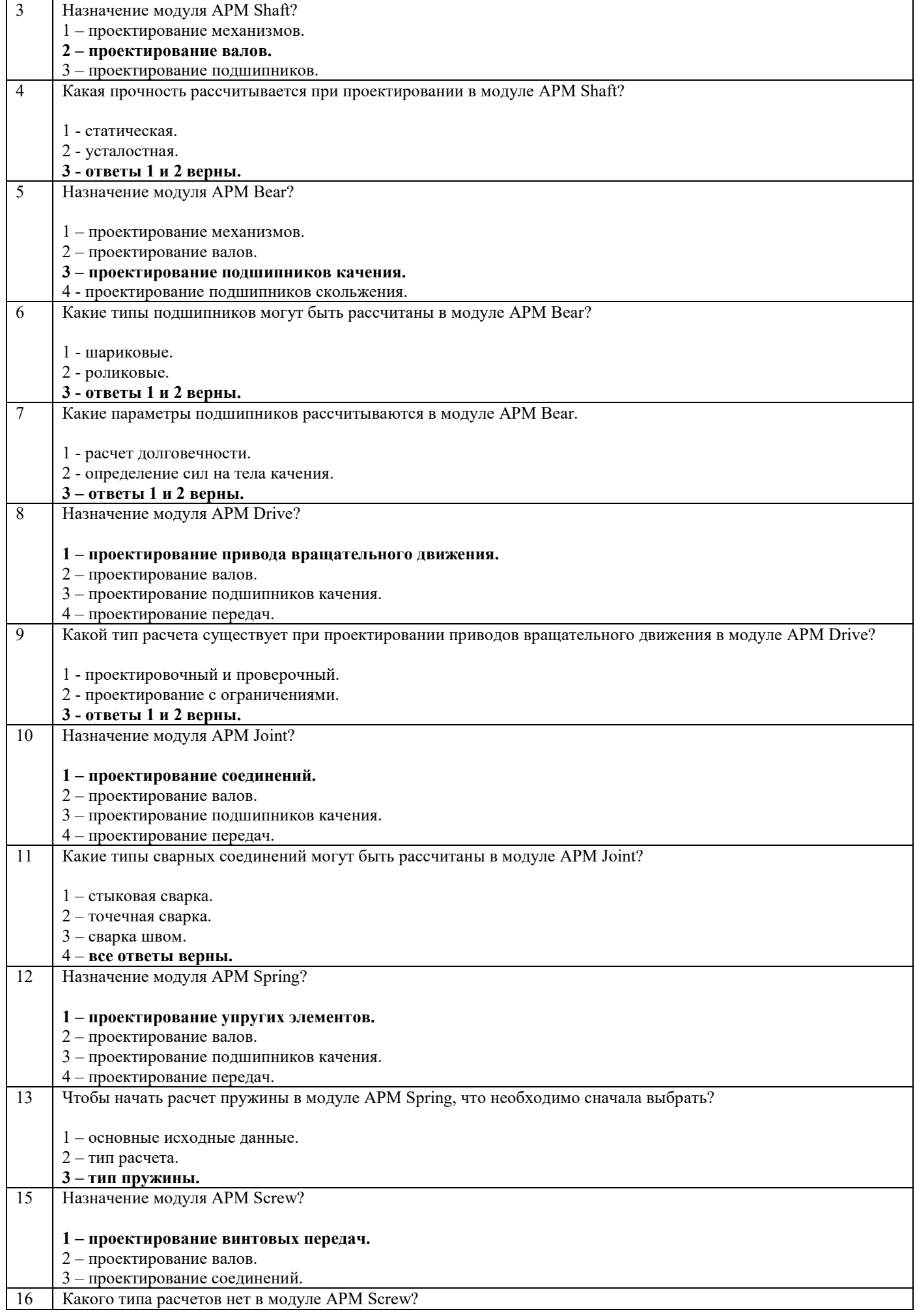

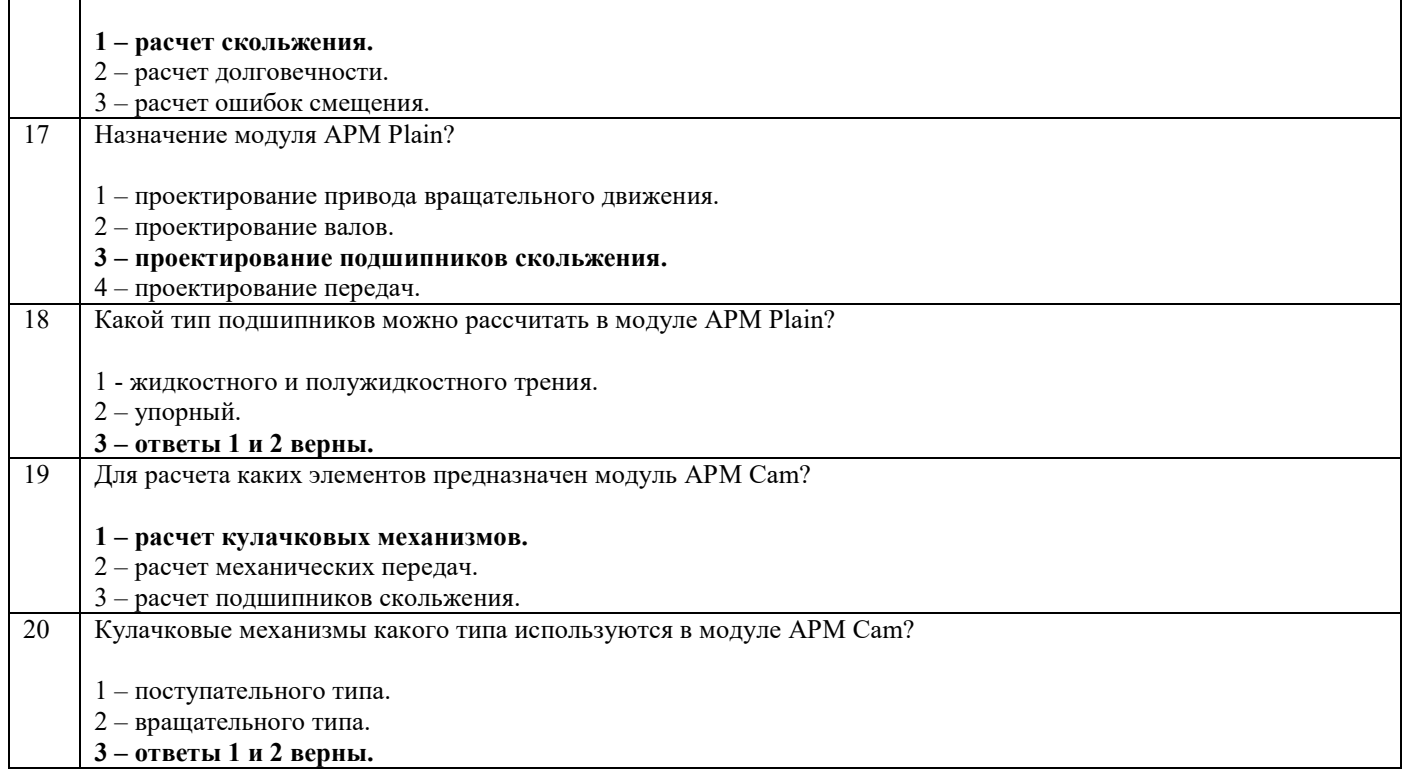

# **5.4. Описание критериев оценивания компетенций и шкалы оценивания**

При промежуточной аттестации в форме зачета используется следующая шкала оценивания: зачтено, не зачтено.

Критериями оценивания достижений показателей являются:

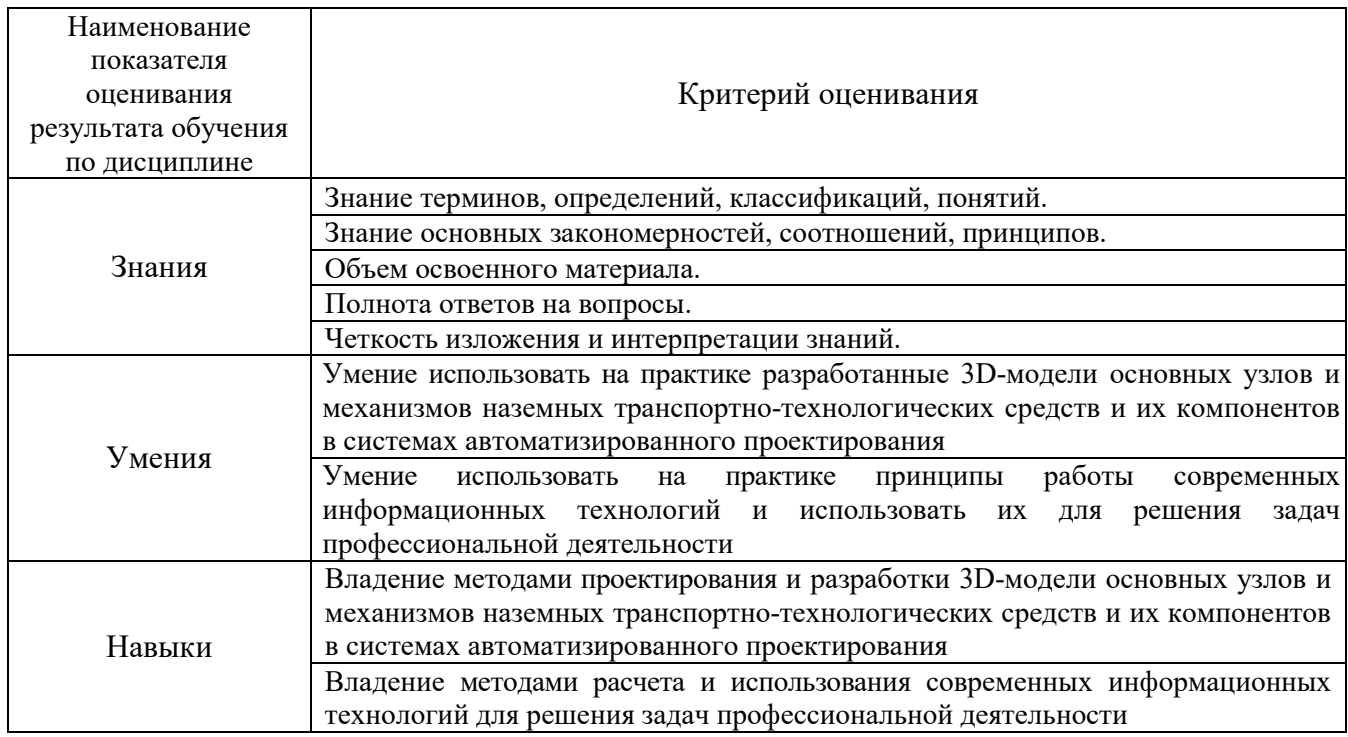

Оценка преподавателем выставляется интегрально с учётом всех показателей и критериев оценивания.

# Оценка сформированности компетенций по показателю Знания.

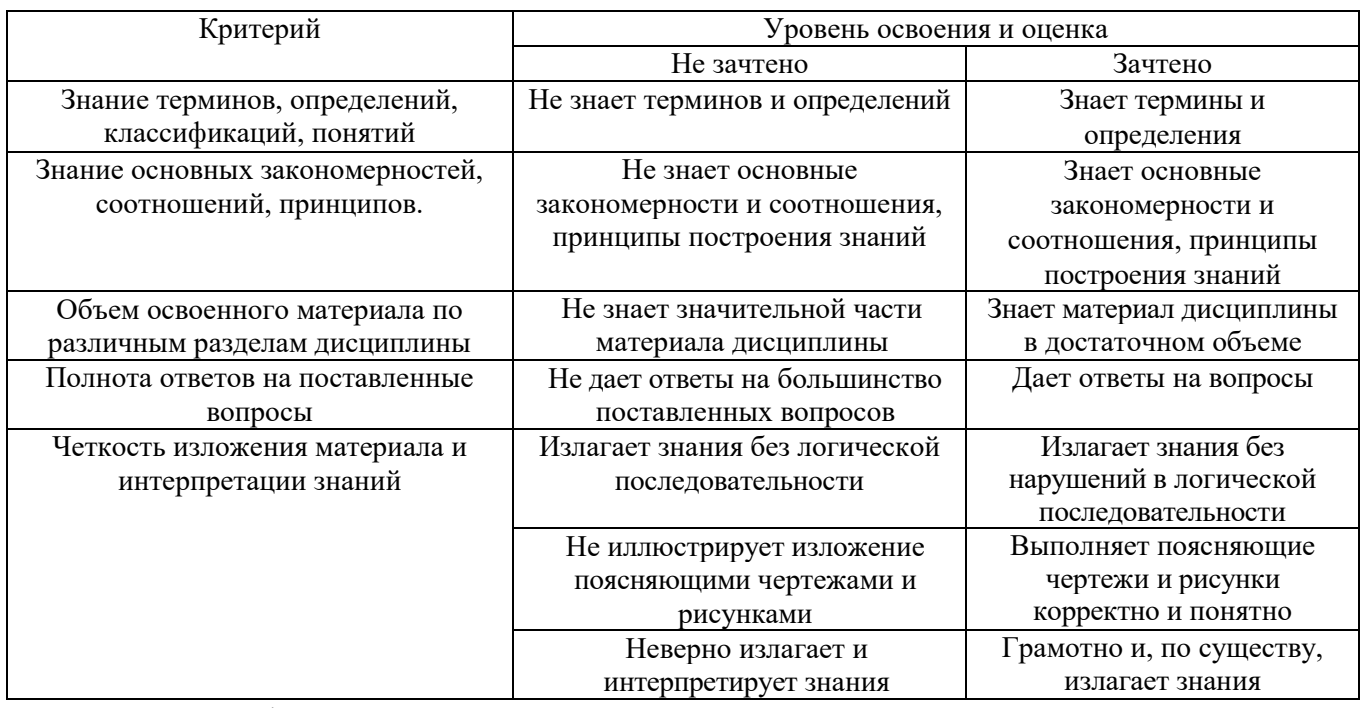

Оценка сформированности компетенций по показателю Умения.

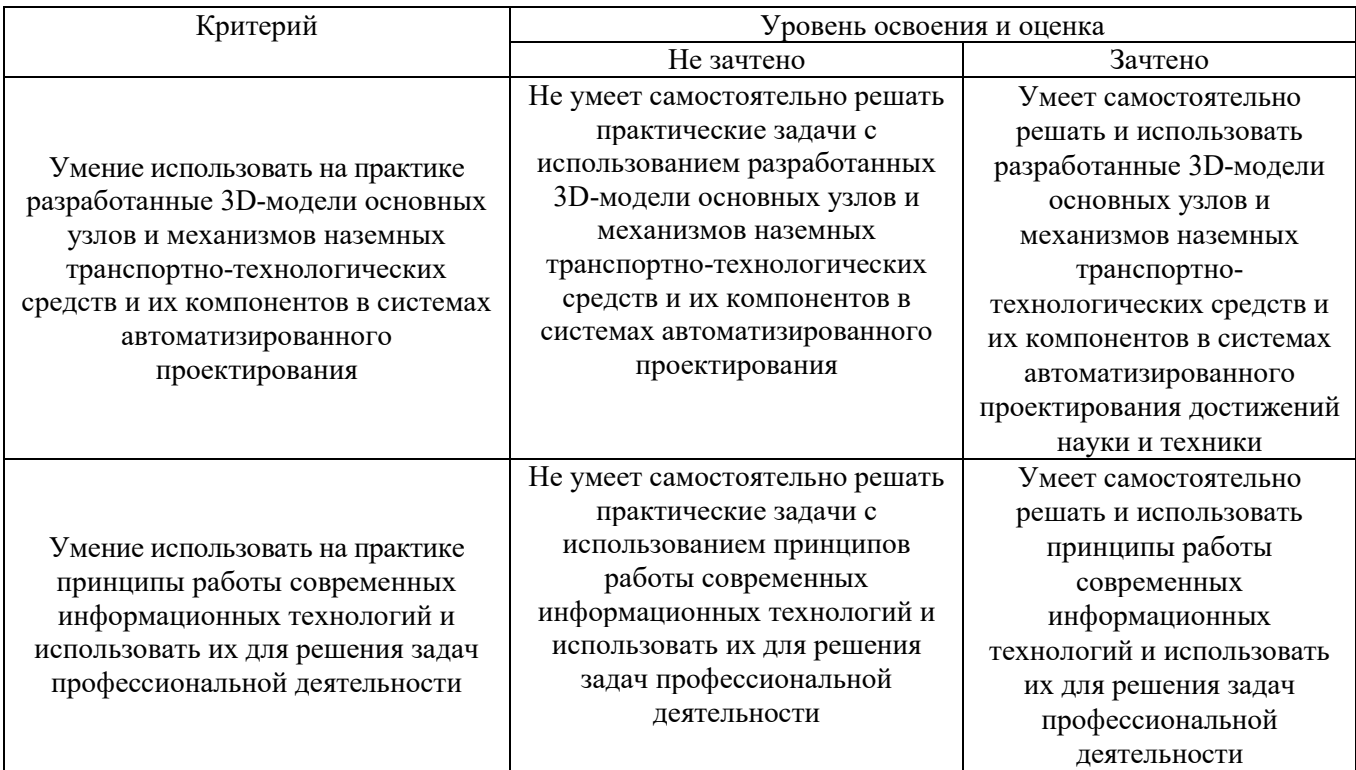

# Оценка сформированности компетенций по показателю Навыки.

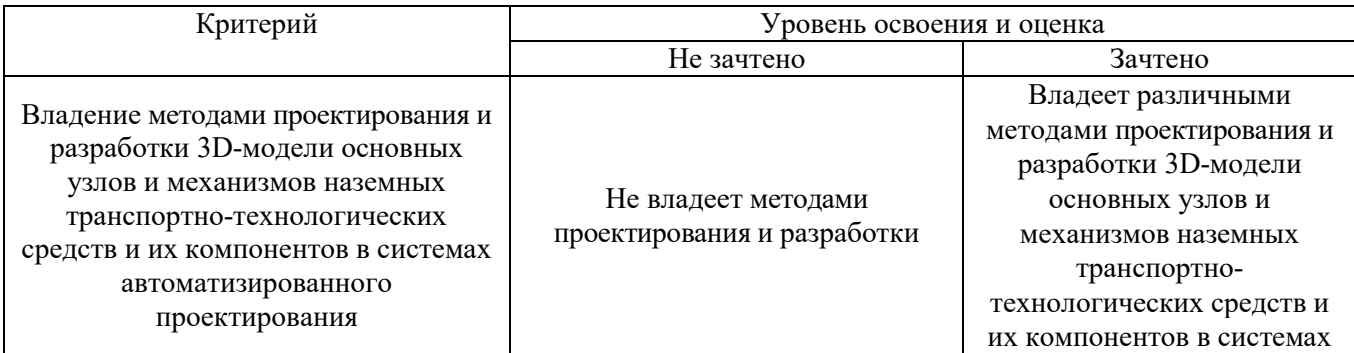

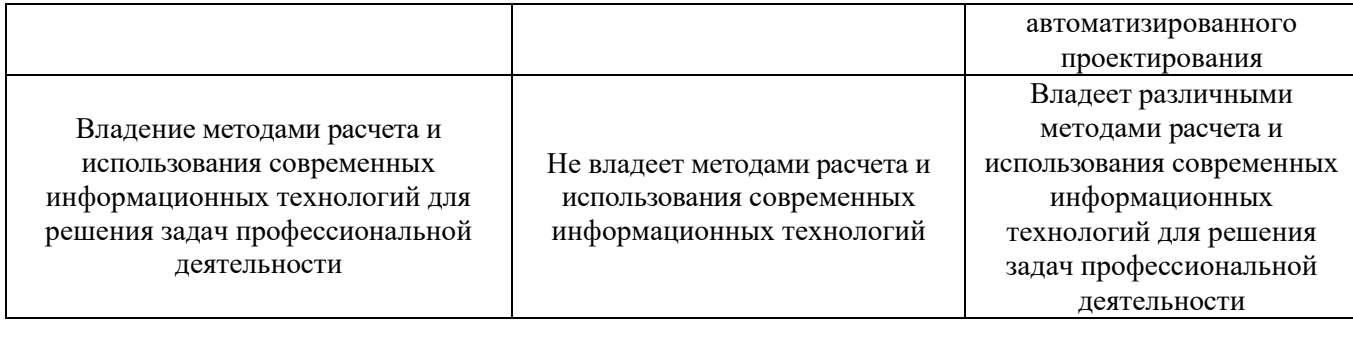

# **6. МАТЕРИАЛЬНО-ТЕХНИЧЕСКОЕ И УЧЕБНО-МЕТОДИЧЕСКОЕ ОБЕСПЕЧЕНИЕ**

# **6.1. Материально-техническое обеспечение**

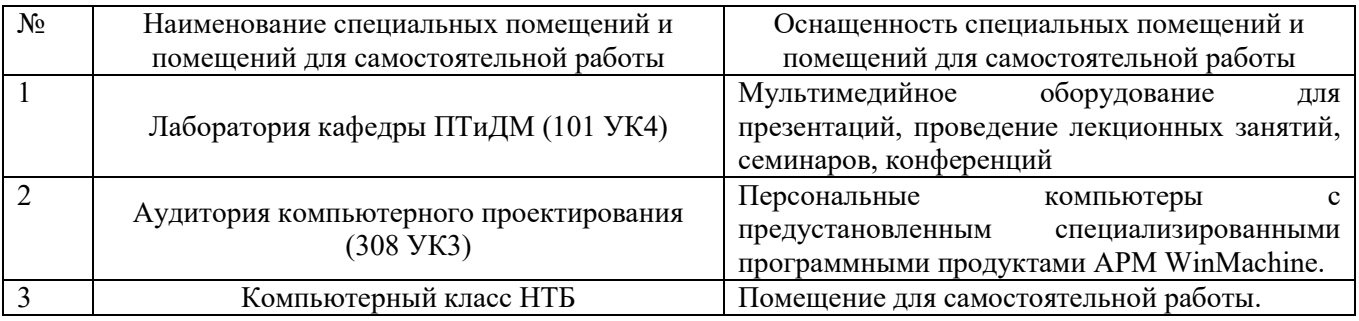

# **6.2. Лицензионное и свободно распространяемое программное обеспечение**

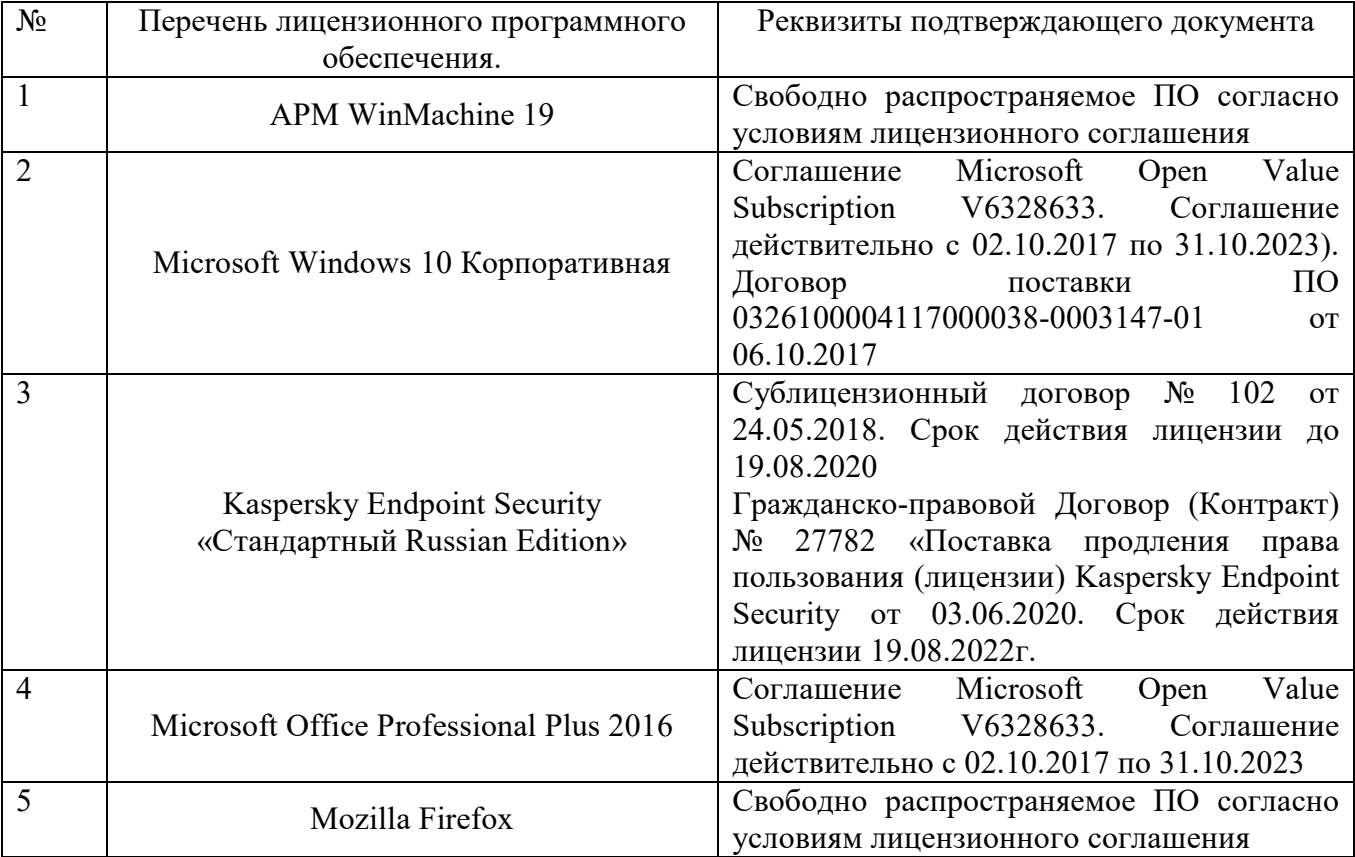

# **6.3. Перечень учебных изданий и учебно-методических материалов**

1. Проектирование подъемно-транспортных, строительных, дорожных средств и оборудования: лабораторный практикум: учебное пособие для студентов специальности 23.05.01(190109.65) Наземные транспортнотехнологические средства специализации "Подъемно-транспортные, строительные, дорожные средства и оборудование" / А. М. Агарков. - Белгород: Изд-во БГТУ им. В. Г. Шухова, 2016. - 88 с. - Режим доступа: https://elib.bstu.ru/Reader/Book/2016031015001451400000655987.

2. Проектирование подъемно-транспортных, строительных, дорожных средств и оборудования: практикум: учеб. пособие для студентов специальности 23.05.01 (190109.65) - Назем. транспорт.-технол. средства специализации "Подъем.-транспорт., строит., дорож. средства и оборудование" / А. М. Агарков. - Белгород: Изд-во БГТУ им. В. Г. Шухова, 2016. - 79 с. - Режим доступа: https://elib.bstu.ru/Reader/Вook/2016031О15001451400000655987.

3. Шелофаст, В.В. Основы проектирования машин / В. В. Шелофаст. - 2 е изд., перераб. и доп. -Москва: АПМ, 2005. - 469 с.

# **6.4. Перечень дополнительной литературы**

1. Замрий А.А. Проектирование и расчет методом конечных элементов трехмерных конструкций в среде АРМ Structure3D. М.: АПМ, 2006, 287 с

2. Герасимова, Н.Ф. Оформление текстовых и графических документов: учеб. пособие для студентов вузов специальности 190205 / Н.Ф. Герасимова, М.Д. Герасимов; БГТУ им. В. Г. Шухова. – Белгород: Изд-во БГТУ им. В. Г. Шухова, 2008. – 310 с. –– Режим доступа:

<https://elib.bstu.ru/Reader/Book/2013040918104395940000009782>

### **6.5. Перечень интернет ресурсов, профессиональных баз данных, информационно-справочных систем**

1. Сайт научно-технической библиотеки БГТУ им. В.Г. Шухова: http://elib. bstu. ru/

2. Сайт Электронно-библиотечной системы издательства «Лань»: <http://edanbook.com/>

3. Сайт РОСПАТЕНТА: *<http://www1.fips.ru/>*

4.Сайт Электронно-библиотечной системы «IPRbooks»: http://www. iprbookshop. ru/

5.<https://www.freecadweb.org/?lang=ru>

6. [https://robodk.com](https://robodk.com/)